, tushu007.com

<<Photoshop CS 20>>

<<Photoshop CS 200 >>

- 13 ISBN 9787111174240
- 10 ISBN 7111174240

出版时间:2005-10

页数:356

PDF

http://www.tushu007.com

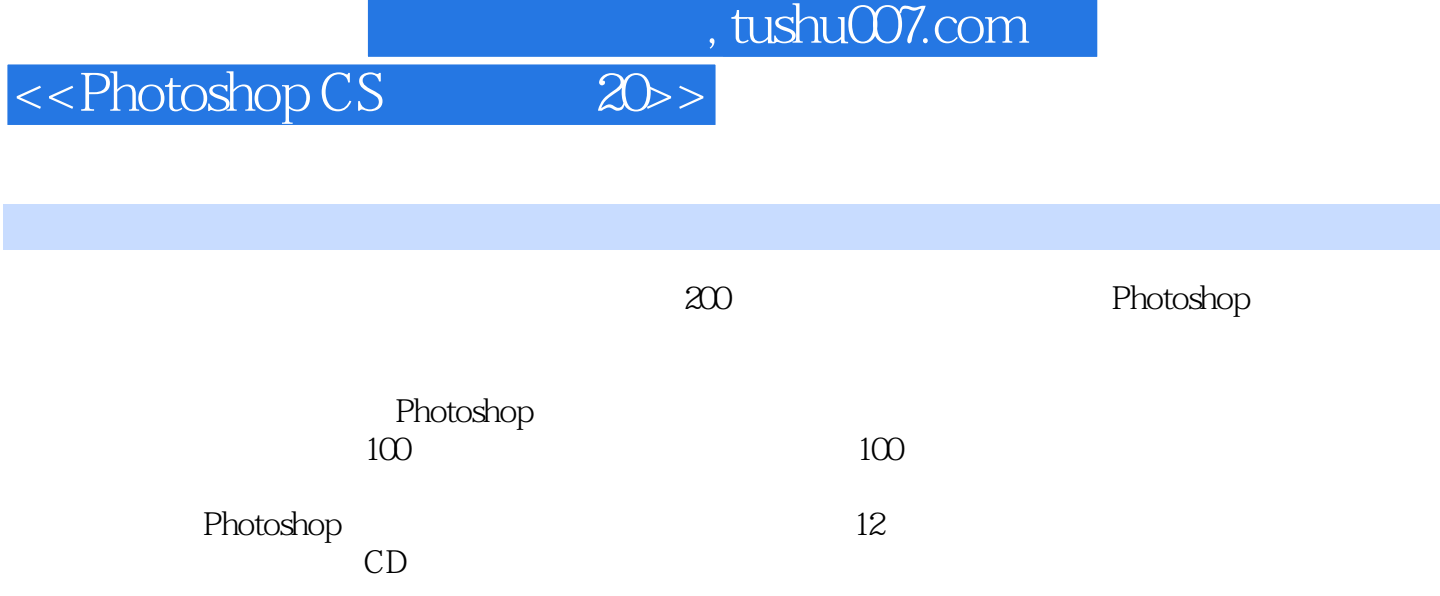

Photoshop

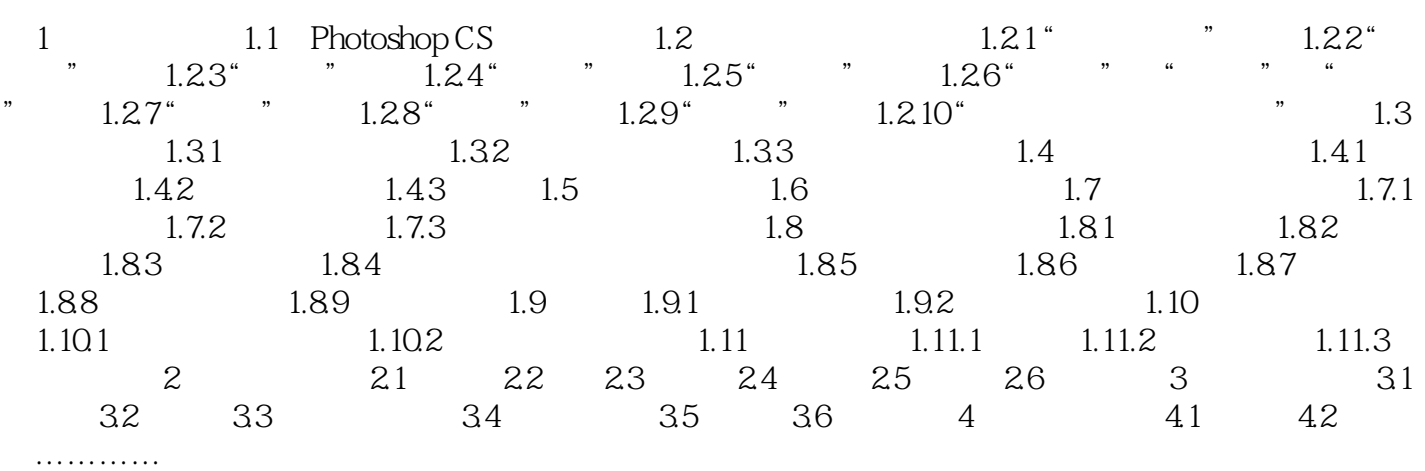

 $,$  tushu007.com

## <<Photoshop CS 20>>

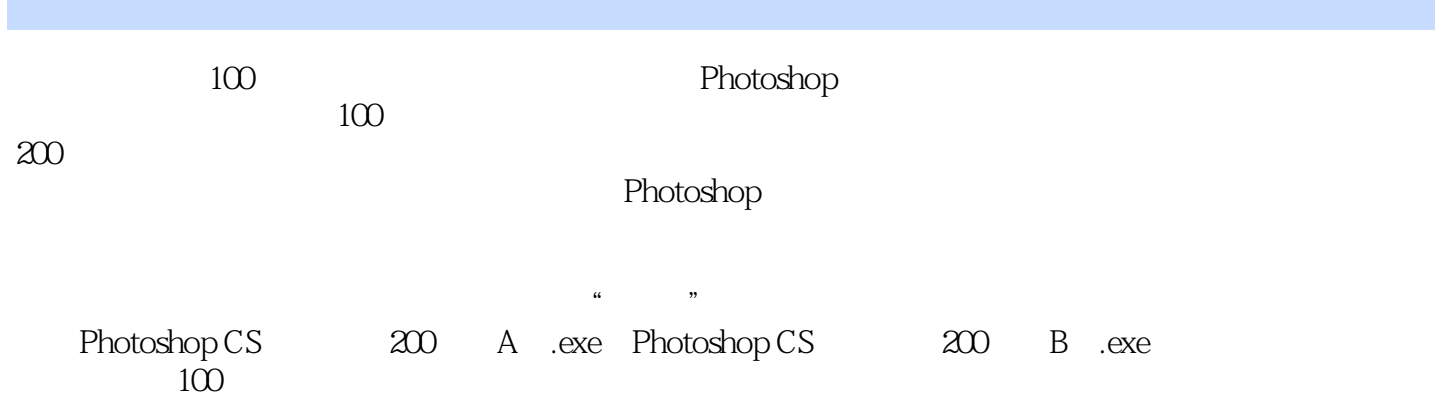

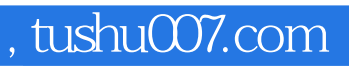

<<Photoshop CS 20>>

本站所提供下载的PDF图书仅提供预览和简介,请支持正版图书。

更多资源请访问:http://www.tushu007.com